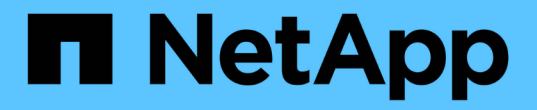

# 製品の概要 Snapdrive for Unix

NetApp August 08, 2024

This PDF was generated from https://docs.netapp.com/ja-jp/snapdrive-unix/linuxadministration/concept\_clustered\_data\_ontap\_features\_available\_in\_snapdrive\_for\_unix.html on August 08, 2024. Always check docs.netapp.com for the latest.

# 目次

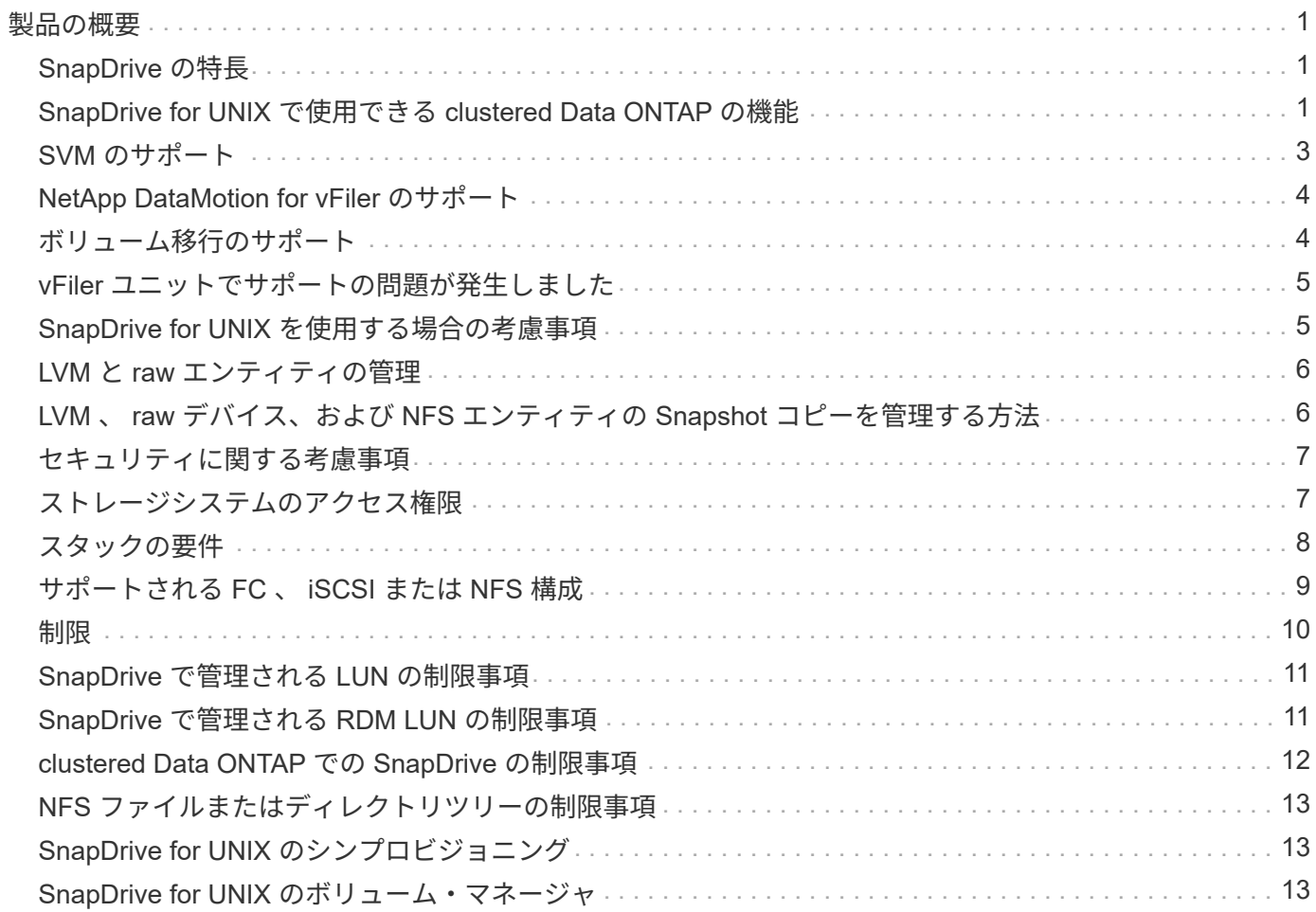

# <span id="page-2-0"></span>製品の概要

SnapDrive for UNIX は、 UNIX 環境向けのホストベースのストレージおよびデータ管理 解決策です。SnapDrive for UNIX は、ストレージのプロビジョニングを簡易化し、ファ イルシステムと整合性のある Snapshot コピーを作成することで、データ管理を簡易化 し、データの可用性を高め、アプリケーションデータの信頼性を向上させます。

SnapDrive for UNIX は、スタンドアロン製品として、または UNIX 上で実行される他の SnapManager 製品と 一緒に使用できます。SnapDrive for UNIX と SnapManager を併用すると、アプリケーションと整合性のある データバックアップを作成できます。

# <span id="page-2-1"></span>**SnapDrive** の特長

SnapDrive for UNIX を使用すると、ストレージ管理タスクを簡易化できます。SnapDrive for UNIX を使用し て実行できるタスクには、次のものがあります。

• clustered Data ONTAP NetApp Snapshot テクノロジを使用して Snapshot コピーを作成する。

SnapDrive for UNIX を使用すると、ファイルシステム、ボリュームグループ、ホストボリューム、または LUN の Snapshot コピーを作成および削除したり、 Snapshot コピーからストレージエンティティをクロ ーニングしたりできます。

• アプリケーションやホストのダウンタイムなしで、ストレージのプロビジョニングと管理を行えます。

SnapDrive for UNIX を使用すると、ディスクグループ、ホストボリューム、ファイルシステム、ホストク ラスタ環境の LUN などのストレージコンポーネントを作成し、削除することができます。SnapDrive for UNIX では、ストレージの拡張、ホストへのストレージの接続、ホストからのストレージの切断を行うこ ともできます。

• ロールベースアクセス制御の機能。ストレージ管理者は、割り当てられたロールに応じて、 SnapDrive ユ ーザが実行できる処理を制限できます。

SnapDrive には、上記の主要な機能以外にも次のような利点があります。

- クローンスプリット処理の強化
- ボリュームベース SnapRestore ( VBSR )
- コマンドラインインターフェイス ( CLI )のオプション
- データ収集ユーティリティ
- ストレージシステムの名前変更のサポート
- Linux ゲストオペレーティングシステムで Fibre Channel RDM LUN がサポートされます

### <span id="page-2-2"></span>**SnapDrive for UNIX** で使用できる **clustered Data ONTAP** の機 能

SnapDrive for UNIX 5.0 以降のバージョンでは、 clustered Data ONTAP の一部の機能が サポートされます。

次の機能がサポートされます。

- ポートセット
- Vserver
- 適切な構成変数を使用したボリューム移行によるエラーへの対処
- crash-consistent (整合グループ) Snapshot コピー
- AutoSupport
- SVM の raw デバイスマッピング( RDM )論理ユニット番号( LUN )
- Operations Manager コンソールを使用したロールベースアクセス制御( RBAC )
- 負荷共有ミラー( LSM )

負荷共有ミラーは、読み取り専用アクセスをクライアントに追加で提供することで、 FlexVol へのネット ワークトラフィックを軽減します。負荷共有ミラーを作成して管理することで、読み取り専用のトラフィ ックを FlexVol から切り離して分散させることができます。負荷共有ミラーは Infinite Volume をサポート していません。負荷共有ミラーセットは、 1 つ以上のデスティネーションボリュームに接続できるソース ボリュームで構成されます。セット内の各負荷共有ミラーは、ソースボリュームと同じ Storage Virtual Machine (SVM)に属している必要があります。クライアント要求の適切なロードバランシングを実現 するには、別のアグリゲートにも負荷共有ミラーを作成し、クラスタ内の別のノードからアクセスする必 要があります。詳細については、を参照してください ["](https://docs.netapp.com/ontap-9/topic/com.netapp.doc.dot-cm-vsmg/home.html)[『](https://docs.netapp.com/ontap-9/topic/com.netapp.doc.dot-cm-vsmg/home.html) [clustered Data ONTAP](https://docs.netapp.com/ontap-9/topic/com.netapp.doc.dot-cm-vsmg/home.html) [論理ストレージ管理ガイ](https://docs.netapp.com/ontap-9/topic/com.netapp.doc.dot-cm-vsmg/home.html) [ド』](https://docs.netapp.com/ontap-9/topic/com.netapp.doc.dot-cm-vsmg/home.html)["](https://docs.netapp.com/ontap-9/topic/com.netapp.doc.dot-cm-vsmg/home.html)。

> ◦ clustered Data ONTAP 8.2 以降のバージョンの ONTAP では LSM がサポートされてい ます。clustered Data ONTAP 8.2.2 以下のバージョンを使用している場合は、 SnapDrive config set -cserver コマンドを使用してクラスタ管理者を設定する必要があ ります。

◦ クラスタ管理者が設定されていても、 ONTAP 8.2 より前のバージョンでは LSM はサ ポートされません。

• IPspace

 $\sf (i)$ 

IPspace は、 Storage Virtual Machine ( SVM )を作成可能な IP アドレススペースを定義しま す。IPspace 内の SVM ごとにルーティングテーブルが 1 つ保持されるため、 SVM や IPspace をまたが ってトラフィックがルーティングされることはありません。詳細については、を参照してください ["](https://docs.netapp.com/ontap-9/topic/com.netapp.doc.dot-cm-nmg/home.html)[『](https://docs.netapp.com/ontap-9/topic/com.netapp.doc.dot-cm-nmg/home.html) [clustered Data ONTAP](https://docs.netapp.com/ontap-9/topic/com.netapp.doc.dot-cm-nmg/home.html) [ネットワーク管理ガイド』](https://docs.netapp.com/ontap-9/topic/com.netapp.doc.dot-cm-nmg/home.html)["](https://docs.netapp.com/ontap-9/topic/com.netapp.doc.dot-cm-nmg/home.html)。

H.

この機能は、 clustered Data ONTAP 8.3 を使用している場合にのみサポートされます。

• MetroCluster セットアップ

この機能は、 clustered Data ONTAP 8.3 を使用している場合にのみサポートされます。MetroCluster セッ トアップの詳細については、を参照してください ["](https://docs.netapp.com/ontap-9/topic/com.netapp.doc.dot-mcc-inst-cnfg-fabric/home.html)[『](https://docs.netapp.com/ontap-9/topic/com.netapp.doc.dot-mcc-inst-cnfg-fabric/home.html) [clustered Data ONTAP MetroCluster](https://docs.netapp.com/ontap-9/topic/com.netapp.doc.dot-mcc-inst-cnfg-fabric/home.html) [インストレーシ](https://docs.netapp.com/ontap-9/topic/com.netapp.doc.dot-mcc-inst-cnfg-fabric/home.html) [ョンおよび構成ガイド』](https://docs.netapp.com/ontap-9/topic/com.netapp.doc.dot-mcc-inst-cnfg-fabric/home.html)["](https://docs.netapp.com/ontap-9/topic/com.netapp.doc.dot-mcc-inst-cnfg-fabric/home.html)。

• トークン。 FlexClone ファイルおよび FlexClone LUN の作成用にノードのスペースをリザーブします

この機能を使用するには FlexClone ライセンスが必要です。詳細については、を参照してください ["](https://docs.netapp.com/ontap-9/topic/com.netapp.doc.dot-cm-vsmg/home.html)[『](https://docs.netapp.com/ontap-9/topic/com.netapp.doc.dot-cm-vsmg/home.html) [clustered Data ONTAP](https://docs.netapp.com/ontap-9/topic/com.netapp.doc.dot-cm-vsmg/home.html) [論理ストレージ管理ガイド』](https://docs.netapp.com/ontap-9/topic/com.netapp.doc.dot-cm-vsmg/home.html)["](https://docs.netapp.com/ontap-9/topic/com.netapp.doc.dot-cm-vsmg/home.html)。

• カスタムの qtree エクスポート

qtree には、親ボリュームとは異なる exportfs ポリシーを設定できます。

 $\left(\begin{smallmatrix} 1 \ 1 \end{smallmatrix}\right)$ 

この機能は、 clustered Data ONTAP 8.2.1 以降を使用している場合にのみサポートされま す。

- Federal Information Processing Standard ( FIPS ;連邦情報処理標準)に準拠しています
- 関連情報 \*

["](https://docs.netapp.com/ja-jp/snapdrive-unix/linux-administration/concept_support_for_storage_system_rename.html)[ストレージシステム名の変更がサポートされます](https://docs.netapp.com/ja-jp/snapdrive-unix/linux-administration/concept_support_for_storage_system_rename.html)["](https://docs.netapp.com/ja-jp/snapdrive-unix/linux-administration/concept_support_for_storage_system_rename.html)

["SnapDrive for UNIX](https://docs.netapp.com/ja-jp/snapdrive-unix/linux-administration/concept_using_port_set_in_snapdrive_for_unix.html) [でポートセットを使用する](https://docs.netapp.com/ja-jp/snapdrive-unix/linux-administration/concept_using_port_set_in_snapdrive_for_unix.html)["](https://docs.netapp.com/ja-jp/snapdrive-unix/linux-administration/concept_using_port_set_in_snapdrive_for_unix.html)

["SnapDrive for UNIX](#page-5-2) [でのボリューム移行](#page-5-2)["](#page-5-2)

["SVM](#page-4-0) [のサポート](#page-4-0)["](#page-4-0)

## <span id="page-4-0"></span>**SVM** のサポート

SnapDrive for UNIX では SVM をサポートしています。SVM は、複数のプロトコルとユ ニファイドストレージをサポートするセキュアな仮想ストレージサーバです。SVM に は、複数のデータボリュームと、クライアントへのデータの提供に使用する LIF が 1 つ 以上含まれます。

Vserver は共有の仮想データストレージおよびネットワークを安全に分離し、クライアントには単一の専用サ ーバとして認識されます。各 SVM には独立した管理者認証ドメインがあり、 SVM 管理者による個別管理が 可能です。

各 SVM のボリュームはジャンクションを通じて関連付けられ、ジャンクションパスにマウントされます。各 ボリュームのファイルシステムは、ジャンクションでマウントされているように見えます。SVM のルートボ リュームはネームスペース階層の最上位に位置し、その他のボリュームは SVM のルートボリュームにマウン トされてグローバルネームスペースを拡張します。SVM のデータボリュームには、ファイルと LUN が含まれ ます。

- SnapDrive for UNIX を使用して、 SVM でストレージプロビジョニング、 Snapshot コピー処理、および 設定処理を実行できます。
- アプリケーションデータは SVM のルートボリュームに格納されません。
- SVM のルートが qtree の場合、 Snapshot コピー処理はサポートされません。
- SVM 上に作成したすべてのボリュームは、ジャンクションパスにマウントする必要があります。
- 関連情報 \*

["SVM](https://docs.netapp.com/ja-jp/snapdrive-unix/linux-administration/concept_configuration_information_for_vserver_environment.html) [の設定](https://docs.netapp.com/ja-jp/snapdrive-unix/linux-administration/concept_configuration_information_for_vserver_environment.html)[情報](https://docs.netapp.com/ja-jp/snapdrive-unix/linux-administration/concept_configuration_information_for_vserver_environment.html)["](https://docs.netapp.com/ja-jp/snapdrive-unix/linux-administration/concept_configuration_information_for_vserver_environment.html)

["SVM](https://docs.netapp.com/ja-jp/snapdrive-unix/linux-administration/task_verifying_login_information_for_vserver.html) [のログイン](https://docs.netapp.com/ja-jp/snapdrive-unix/linux-administration/task_verifying_login_information_for_vserver.html)[情報](https://docs.netapp.com/ja-jp/snapdrive-unix/linux-administration/task_verifying_login_information_for_vserver.html)[を](https://docs.netapp.com/ja-jp/snapdrive-unix/linux-administration/task_verifying_login_information_for_vserver.html)[確認](https://docs.netapp.com/ja-jp/snapdrive-unix/linux-administration/task_verifying_login_information_for_vserver.html)[しています](https://docs.netapp.com/ja-jp/snapdrive-unix/linux-administration/task_verifying_login_information_for_vserver.html)["](https://docs.netapp.com/ja-jp/snapdrive-unix/linux-administration/task_verifying_login_information_for_vserver.html)

["SVM](https://docs.netapp.com/ja-jp/snapdrive-unix/linux-administration/task_specifying_login_information_for_vserver.html) [のログイン](https://docs.netapp.com/ja-jp/snapdrive-unix/linux-administration/task_specifying_login_information_for_vserver.html)[情報](https://docs.netapp.com/ja-jp/snapdrive-unix/linux-administration/task_specifying_login_information_for_vserver.html)[を](https://docs.netapp.com/ja-jp/snapdrive-unix/linux-administration/task_specifying_login_information_for_vserver.html)[指](https://docs.netapp.com/ja-jp/snapdrive-unix/linux-administration/task_specifying_login_information_for_vserver.html)[定しています](https://docs.netapp.com/ja-jp/snapdrive-unix/linux-administration/task_specifying_login_information_for_vserver.html)["](https://docs.netapp.com/ja-jp/snapdrive-unix/linux-administration/task_specifying_login_information_for_vserver.html)

["ONTAP 9](http://docs.netapp.com/ontap-9/topic/com.netapp.doc.dot-cm-ssg/home.html) [ソフトウェアセットアップガイド](http://docs.netapp.com/ontap-9/topic/com.netapp.doc.dot-cm-ssg/home.html)["](http://docs.netapp.com/ontap-9/topic/com.netapp.doc.dot-cm-ssg/home.html)

# <span id="page-5-0"></span>**NetApp DataMotion for vFiler** のサポート

SnapDrive for UNIX は DataMotion for vFiler をサポートしています。DataMotion for vFiler を実行すると、カットオーバーフェーズ中に一部の SnapDrive for UNIX 処理が失 敗する場合があります。

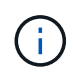

vFiler 移行のカットオーバーフェーズ中に SnapDrive for UNIX の処理が失敗した場合は、 DataMotion for vFiler の処理が完了したあとに SnapDrive for UNIX の処理を実行する必要があ ります。

UNIX 操作で SnapDrive を実行するには 'napdrive.conf ファイルの *dmotion -cutover-wait* 変数を設定す る必要があります

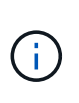

vFiler 移行のカットオーバーフェーズ中にボリュームベースの「 snap restore 」コマンドを実 行すると、 snap restore 処理が失敗することがあります。移行が完了して vFiler がデスティネ ーションで使用可能になったら、ボリュームベースの snap restore 処理を実行すると、 LUN がオフラインになります。LUN を手動でオンラインに戻す必要があります。

### <span id="page-5-1"></span>ボリューム移行のサポート

SnapDrive for UNIX では、ボリューム移行がサポートされます。ボリューム移行を使用 すると、容量利用率やパフォーマンスの向上、およびサービスレベル契約を満たすため に、同じコントローラ内のアグリゲート間でボリュームを無停止で移動できます。SAN 環境では、システムを停止せずに、 FlexVol ボリュームとボリューム内の LUN をアグリ ゲート間で移動できます。

SnapDrive の処理を実行するには 'napdrive.conf ファイルで '*volmove-cutover-retry*' 変数と '*volmove-cutoversleep*' 変数を設定する必要があります

• 関連情報 \*

["ONTAP 9](http://docs.netapp.com/ontap-9/topic/com.netapp.doc.dot-cm-vsmg/home.html) [論理ストレージ管理ガイド](http://docs.netapp.com/ontap-9/topic/com.netapp.doc.dot-cm-vsmg/home.html)["](http://docs.netapp.com/ontap-9/topic/com.netapp.doc.dot-cm-vsmg/home.html)

<span id="page-5-2"></span>**SnapDrive for UNIX** でのボリューム移行

ボリューム移行中に SnapDrive 処理を実行できます。

ボリューム移行は、次の 3 つのフェーズで構成されます。

- セットアップ( Setup )
- 移動
- カットオーバー

SnapDrive for UNIX の運用は、セットアップや移動の各段階で円滑に機能します。

カットオーバーフェーズ中に SnapDrive コマンドを実行すると、 SnapDrive for UNIX は、「 volmovecutover-retry 」および「 volmove-cutover-retrysleep 」に定義されているように、「 napdrive.conf 」ファイル 内の処理を再試行できます。

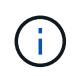

ボリューム移行中に SnapDrive for UNIX の処理が失敗した場合は、ボリューム移行処理の完了 後に SnapDrive for UNIX の処理を実行する必要があります。

### <span id="page-6-0"></span>**vFiler** ユニットでサポートの問題が発生しました

SnapDrive for UNIX は、 FlexVol ボリューム上に作成された vFiler ユニット上での SnapDrive 処理をサポートします。ただし、ファイバチャネル( FC )を使用している 場合、 SnapDrive for UNIX では vFiler ユニットはサポートされません。

SnapDrive for UNIX でサポートされる vFiler ユニットに関する考慮事項を次に示します。

• SnapDrive 処理は、 qtree 上に作成された vFiler ユニット上ではサポートされません。

vFiler ユニットがストレージボリューム全体を所有している場合は、これらの処理が可能です。

- vFiler ユニットをサポートするように SnapDrive を設定する場合は、 vFiler0 のインターフェイスに対し て管理パスとデータパスが設定されていないことを確認する必要があります。
- Data ONTAP 7-Mode では、 vFiler ユニット内のボリュームまたは LUN の Snapshot コピーに接続するた めに、 Data ONTAP 構成変数「 vfiler.vol clone zapi\_allow 」が「 on 」に設定されていることを確認する 必要があります。

### <span id="page-6-1"></span>**SnapDrive for UNIX** を使用する場合の考慮事項

SnapDrive for UNIX を使用する際のさまざまな考慮事項を理解しておく必要がありま す。

- SnapDrive for UNIX で管理される LUN の場合、スペースリザベーション設定のデフォルト値を使用する 必要があります。
- FC および iSCSI 構成では、ストレージシステムのスナップリザーブをボリュームごとに 0% に設定しま す。
- 同じホストに接続されているすべての LUN は、そのホストからのみアクセス可能な専用のストレージシ ステムボリュームに配置します。
- Snapshot コピーを使用する場合、ストレージ・システム・ボリューム上の全スペースを使用して LUN を 格納することはできません。

LUN をホストするストレージ・システム・ボリュームのサイズは、ストレージ・システム・ボリューム上 のすべての LUN の合計サイズの 2 倍以上にする必要があります。

• Data ONTAP は、 /vol/vol0 (ルート・ボリューム)を使用してストレージ・システムを管理します。

このボリュームはデータの格納には使用しないでください。ストレージ・システムを管理するルート・ボ リュームとしてその他のボリューム( /vol/vol0 以外)を設定した場合には、データの保存に /vol/vol0 を

# <span id="page-7-0"></span>**LVM** と **raw** エンティティの管理

SnapDrive for UNIX では、 LVM (論理ボリュームマネージャ)と raw エンティティを 管理できます。SnapDrive for UNIX には、ストレージエンティティの作成時にストレー ジをプロビジョニングおよび管理するためのコマンドも用意されています。

#### **LVM** 環境での **SnapDrive for UNIX** プロビジョニング

SnapDrive for UNIX storage コマンドは、 LVM オブジェクトを作成して LVM エンティティをプロビジョニン グします。

LVM エンティティー(ホスト・ボリュームやファイル・システムを含むディスク・グループなど SnapDrive )をプロビジョニングする UNIX ストレージ用の SnapDrive を要求した場合 'LVM storage コマンドは LVM と 連携して ' ストレージを使用する LVM オブジェクトとファイル・システムを作成します

ストレージのプロビジョニング処理では、次の処理が実行されます。

• ホスト LVM は、ストレージシステムの LUN を複数のディスク、またはボリュームグループに統合しま す。

ストレージは論理ボリュームに分割され、ファイルシステムや生データを格納する raw ディスクデバイス として使用されます。

• SnapDrive for UNIX は、ホスト LVM と統合して、各ディスクグループ、ホストボリューム、および Snapshot コピーの要求を受けたファイルシステムを構成しているネットアップ LUN を特定します。

指定したホストボリュームのデータをディスクグループ内のすべてのディスクに分散できるため、 Snapshot コピーを作成してリストアできるのはディスクグループ全体のみです。

#### **SnapDrive** : **UNIX** エンティティおよび **raw** エンティティの場合

SnapDrive for UNIX を使用すると、 LUN などの raw エンティティ、または LUN に直接 作成できるファイルシステムのストレージ処理が可能になり、ホストシステムの LVM を 使用せずにストレージ処理を実行できます。

SnapDrive for UNIX ストレージのコマンドは、 LVM をアクティブ化せずに LUN などの raw エンティティを 管理します。 SnapDrive for UNIX を使用すると、 LUN および LUN に含まれるファイルシステムを作成、削 除、接続、および切断でき、 LVM をアクティブ化する必要はありません。

## <span id="page-7-1"></span>**LVM** 、 **raw** デバイス、および **NFS** エンティティの **Snapshot** コピーを管理する方法

SnapDrive コマンドを使用して、 LVM 、 raw デバイス、および NFS エンティティの Snapshot コピーを作成、リストア、および管理できます。

ストレージエンティティの Snapshot コピーを作成、リストア、管理するには、ホストでコマンドを実行する

必要があります。

• ボリュームマネージャのエンティティ

ボリュームマネージャのエンティティは、ホストボリュームを含むディスクグループと、ホストボリュー ムマネージャを使用して作成したファイルシステムです。

• raw エンティティ

raw エンティティとは、ボリュームやディスクグループを作成せずにファイルシステムを含む LUN また は LUN のことであり、ホストに直接マッピングされます。

• NFS エンティティ

NFS エンティティは、 NFS ファイルおよびディレクトリツリーです。

作成する Snapshot コピーは、複数のストレージシステムおよびストレージシステムボリュームに存在できま す。SnapDrive は、 Snapshot コピー内のストレージエンティティに対する読み取り権限または書き込み権限 をチェックして、すべての Snapshot コピーデータが crash-consistent であることを確認します。データが crash-consistent でないかぎり、 SnapDrive は Snapshot コピーを作成しません。

# <span id="page-8-0"></span>セキュリティに関する考慮事項

SnapDrive for UNIX を有効にして、ホストに接続されたストレージシステムにアクセス できます。また、ストレージシステムに割り当てられたログイン名とパスワードを使用 するようにホストを設定する必要があります。この情報を指定しないと、 SnapDrive for UNIX はストレージ・システムと通信できません。

root ユーザは、割り当てられたロールに応じて、他のユーザに特定のコマンドの実行を許可できます。ストレ ージおよびスナップ管理操作を実行するために root ユーザである必要はありません。

SnapDrive for UNIX は、ホストに関するユーザ認証情報を暗号化されたファイルに格納します。Linux ホスト では、デフォルトで、 SnapDrive がパスワード情報を暗号化してネットワーク経由で送信します。SnapDrive for UNIX は、標準 IP 接続を介して HTTPS を使用して通信します。

### <span id="page-8-1"></span>ストレージシステムのアクセス権限

アクセス権限は、ホストが特定の Snapshot コピーおよびストレージ処理を実行できる かどうかを示します。アクセス権限は、 SnapDrive storage show 処理や storage list 処 理には影響しません。SnapDrive を使用すると、ストレージシステム上のファイル内の 各ホストのアクセス権限を指定できます。

また、指定したホストの権限ファイルが見つからない場合に SnapDrive で実行する必要がある処理を指定す ることもできます。アクションを指定するには 'all-access if -rbac -unspecified の構成ファイルに値を設定し ますアクセス権限を変更してストレージシステムへのアクセスを有効または無効にすることもできます。

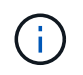

SnapDrive 4.0 for UNIX 以降では、ロールベースアクセス制御機能に応じてストレージ処理を 実行できます。

# <span id="page-9-0"></span>スタックの要件

SnapDrive for UNIX には、ホストオペレーティングシステム、ホストファイルシステ ム、 NFS 、ボリュームマネージャ、 FC または iSCSI ホストユーティリティ、ストレー ジシステムライセンス、 ONTAP ソフトウェア、 MultiStore ソフトウェア、およびイン ターネットプロトコル(IP)アクセスが必要です。SnapDrive for UNIX には、満たす必 要がある特定のスタック要件もあります。

ホスト側のエンティティ

ホスト側のエンティティのリストを次に示します。

- ホストオペレーティングシステム
- ボリュームマネージャ
- ファイルシステム
- Linux Host Utilities のことです

#### **RDM LUN** 用のゲスト側のエンティティがサポートされます

ゲスト側のエンティティのリストを次に示します。

- ゲストオペレーティングシステム
- ボリュームマネージャ
- ファイルシステム
- プロトコルが iSCSI の場合は、 Linux iSCSI Host Utility だけで十分です

#### **UNIX** スタック用の **SnapDrive**

マトリックス・スタックに示されているように 'napdrive.conf ファイルの '*multipathing-type*''`*fstype*''`*defaulttransport*''*vmtype*` 変数には ' 許容可能な値を入力する必要があります入力した値がホストシステムにインスト ールされ、実行されていることを確認する必要があります。

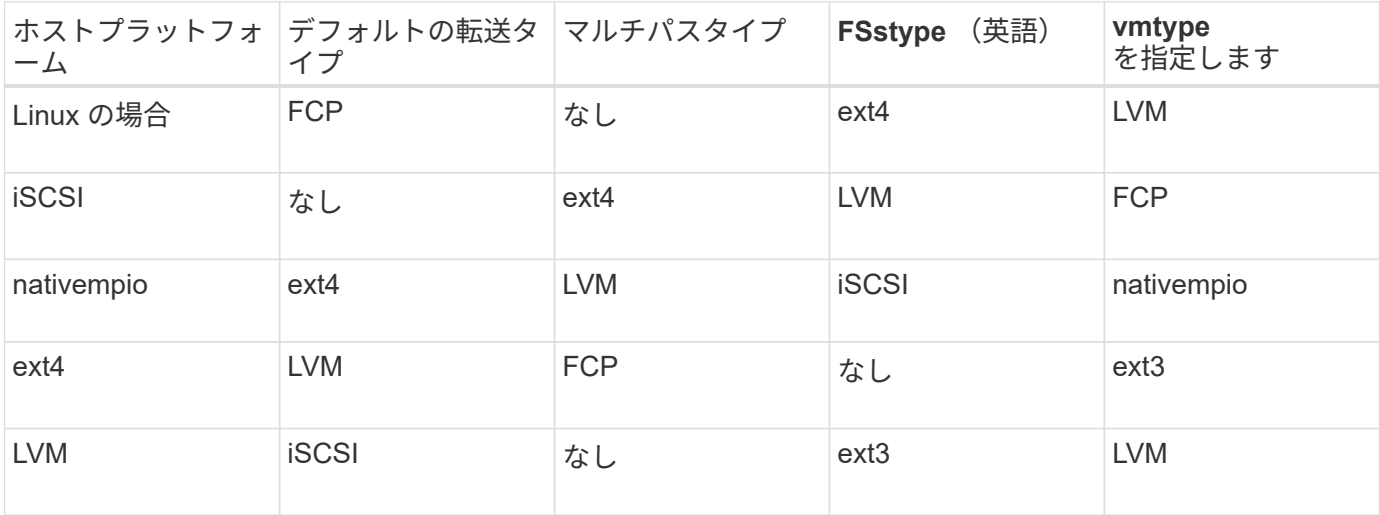

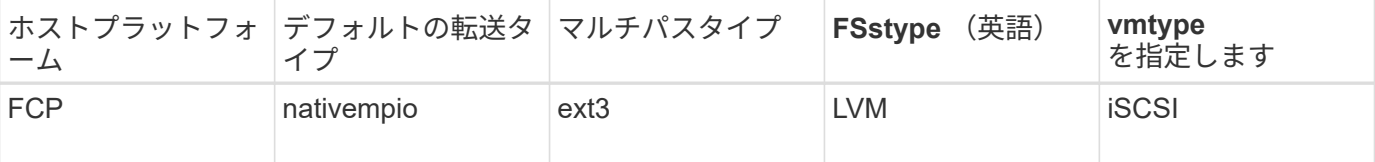

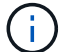

SnapDrive for UNIX は 'ext2 ファイルシステムをサポートしていません

• FCP および iSCSI のストレージスタックを使用する場合、 SnapDrive では FCP ストレージスタックのみ がサポートされます。

SnapDrive では、 AIX の iSCSI ストレージスタックはサポートされていません。

- Linux 用のホストオペレーティングシステムと適切なパッチがインストールされている必要があります。
- Linux のボリュームマネージャは LVM2 です。
- Host Utilities が Linux にインストールされている
- ストレージシステムに ONTAP ソフトウェアがインストールされている必要があります。
- vFiler ユニットをセットアップするには、ストレージシステムに MultiStore ソフトウェアをインストール してください。
- ホストとストレージシステムの間でインターネットプロトコル( IP )アクセスが可能です。

ネットアップでは、 Host Utilities やコンポーネントの変更を継続的に行っています。この変更を追跡するに は、 Interoperability Matrix を使用します。 Interoperability Matrix には、 SAN 環境でネットアップ製品を使用 するための最新情報が記載されています。

ストレージシステムのライセンスと MultiStore ライセンスは、ストレージシステムエンティティを構成しま す。

ストレージシステムのライセンス要件

- 構成によっては、 FC 、 iSCSI 、または NFS のいずれかのライセンスが必要です
- FlexClone ライセンス
- ストレージシステム上の SnapRestore ライセンス
- 関連情報 \*

[ストレージスタックを](https://docs.netapp.com/ja-jp/snapdrive-unix/linux-administration/concept_unable_to_select_a_storage_stack.html)[選択](https://docs.netapp.com/ja-jp/snapdrive-unix/linux-administration/concept_unable_to_select_a_storage_stack.html)[できません](https://docs.netapp.com/ja-jp/snapdrive-unix/linux-administration/concept_unable_to_select_a_storage_stack.html)

[SnapDrive](https://docs.netapp.com/ja-jp/snapdrive-unix/linux-administration/concept_when_to_use_the_snapdrive_configuration_wizard.html) [設定ウィザード](https://docs.netapp.com/ja-jp/snapdrive-unix/linux-administration/concept_when_to_use_the_snapdrive_configuration_wizard.html)

["](https://mysupport.netapp.com/NOW/products/interoperability)[ネットアップの](https://mysupport.netapp.com/NOW/products/interoperability)[相互運](https://mysupport.netapp.com/NOW/products/interoperability)[用性](https://mysupport.netapp.com/NOW/products/interoperability)["](https://mysupport.netapp.com/NOW/products/interoperability)

#### <span id="page-10-0"></span>サポートされる **FC** 、 **iSCSI** または **NFS** 構成

SnapDrive for UNIX は、ホストクラスタおよび HA ペアのトポロジをサポートしま す。FC 構成または iSCSI 構成では、 FC Host Utilities または iSCSI Host Utilities でサポ ートされているのと同じホストクラスタおよび HA ペア構成がサポートされます。

SnapDrive for UNIX では、次のホストクラスタおよび HA ペアトポロジがサポートされます。

- 単一のホストを単一のストレージシステムに接続するスタンドアロン構成
- ストレージシステムの HA ペアのフェイルオーバーを実行するトポロジ
- ネットアップでサポートされているホストクラスタを含むトポロジ

ホストおよび使用するストレージシステムの推奨構成の詳細については、 Linux Host Utilities のマニュアルを 参照してください。

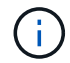

ユーティリティのマニュアルに記載されていない SnapDrive for UNIX 構成が必要な場合は、テ クニカルサポートにお問い合わせください。

#### <span id="page-11-0"></span>制限

SnapDrive for UNIX を使用する場合、環境に影響する可能性がある一定の制限事項につ いて理解しておく必要があります。

一般的な制限事項

- SnapDrive for UNIX では、 SnapManager for Virtual Infrastructure ( SMVI )のブート時に VM で BIOS を使用する必要があります。Unified Extensible Firmware Interface ( UEFI )の使用はサポートされてい ません。
- Virtual Storage Console ( VSC )では MetroCluster 構成がサポートされないため、 MetroCluster for UNIX では、ゲストオペレーティングシステムの RDM ( raw デバイスマッピング)環境での SnapDrive 構成はサポートされません。
- SnapDrive for UNIX では、 Kerberos セキュリティ認証タイプ krb5 、 krb5i 、または krb5p を使用してボ リュームをエクスポートした場合に、 NFS マウントポイントでの Snapshot 処理はサポートされません。
- Snapshot コピーに作成されたエンティティとは別のエンティティをマウントしているマウントポイント でスナップリストア処理を実行すると、 Snapshot 処理に一貫性がなくなることがあります。
- SnapDrive for UNIX では、ファイル仕様や LUN が Data ONTAP 7-Mode と clustered Data ONTAP のスト レージシステムにまたがって配置されている場合、それらの処理はサポートされません。
- clustered Data ONTAP を使用して SnapDrive for UNIX で Storage Virtual Machine ( SVM )を設定する 場合は、 SVM の LIF の IP アドレスが DNS または /etc/hosts ファイル内の SVM 名にマッピングされて いることを確認してください。

また、 SnapDrive config setvsadminVserver name` コマンドを使用して、 SnapDrive for UNIX で SVM 名 が設定されていることも確認する必要があります。

- SnapDrive for UNIX は、 VBSR 処理後に、ルート以外のユーザから qtree のルートユーザにマウントポイ ントの権限を変更します。
- SnapDrive for UNIX では、英語以外の言語環境はサポートされません。
- スナップリストア処理は、 LUN が別のボリュームに移動される前に作成された Snapshot コピーからリス トアされる場合には失敗します。
- ONTAP 8.2 以降を使用している場合、実行中のクローニング処理で同じ Snapshot コピーが使用されてい ると、 Snapshot コピーに対する Snapshot 処理が失敗することがあります。

あとで処理を再試行する必要があります。

- OnCommand Unified Manager 6.0 以降では、 clustered Data ONTAP の Protection Manager はサポート されていません。そのため、 OnCommand Unified Manager 6.0 以降と SnapDrive for UNIX の統合はサポ ートされず、 SnapDrive for UNIX の次の機能はサポートされません。
	- OnCommand での ONTAP Unified Manager 6.0 以降とのロールベースアクセス制御 (RBAC) の統 合
	- Protection Manager と ONTAP 上の OnCommand Unified Manager 6.0 以降との統合
- SVM ボリュームを含むアグリゲートを SVM のアグリゲートリストに割り当て、 SnapDrive for UNIX 処 理を実行する必要があります。
- SnapDrive for UNIX 原因 SnapDrive は自動マウントをサポートしていません。 UNIX 操作が失敗する可能 性があるため、任意のタイプの自動マウントを使用します。

#### **Linux** での制限

- マルチパス環境では、 SnapDrive snap list -v または SnapDrive snap show -v の処理で、 raw LUN の開発 パスは表示されません。また、ホスト LVM が関係していない場合、 SnapDrive storage show -all コマン ドを実行しても raw デバイスとマウントポイントは表示されません。
- SnapDrive for UNIX では ' エイリアス名に特殊文字が含まれる場合 ' 完全なエイリアス名は表示されませ んSnapDrive for UNIX では、エイリアス名に特殊文字「 \_' 」のみがサポートされています。
- SnapDrive config prepare lun' コマンドは RDM LUN 環境ではサポートされていません
- SnapDrive lun fixpaths コマンドは、ゲスト・オペレーティング・システムではサポートされていません。

## <span id="page-12-0"></span>**SnapDrive** で管理される **LUN** の制限事項

SnapDrive を使用する場合は、 LUN に関する制限事項を確認しておく必要があります。

- SnapDrive で管理される LUN は、ブートディスクまたはシステムディスクとして使用できません。
- Linux ホストには、作成可能な LUN の数に制限があります。

これらのホスト上で SnapDrive を作成するときに、 lun config check luns コマンドを実行できます。この コマンドを使用すると、作成可能な LUN の数を確認できます。

• SnapDrive では、 LUN 名や Snapshot コピー名の長い形式でコロン(:)はサポートされません。

長い Snapshot コピー名のコンポーネント間、またはストレージシステム名と LUN のストレージシステム ボリューム名の間にコロンを使用できます。たとえば、「 toaster : /vol/vol1/vol1: snap1 」は一般的な長 い Snapshot 名ですが、「 toaster : /vol/vol1/Luna 」は一般的な長い LUN 名です。

# <span id="page-12-1"></span>**SnapDrive** で管理される **RDM LUN** の制限事項

SnapDrive には、 RDM LUN のプロビジョニングに関するいくつかの制限事項がありま す。環境に影響する可能性がある制限事項を確認しておく必要があります。

• RDM LUN は、ブートディスクまたはシステムディスクとして使用できません。

- SnapDrive は、 Internet Small Computer System Interface ( iSCSI )環境の RDM LUN をサポートしてい ません。
- SnapDrive ではゲストオペレーティングシステムの MPIO はサポートされませんが、 VMware ESX サー バでは MPIO がサポートされます。
- 転送プロトコルが「 *FC* 」の場合、 CLI コマンドで指定された igroup は SnapDrive で無視され、 igroup は仮想インターフェイスによって自動的に作成されます。
- RDM LUN の数を 8 に制限しないようにするには '`G3\_utils` の一部としてバンドルされている /usr/bin/rescan-scsi-bus.sh` スクリプトの名前を変更 ' 移動 ' または削除します

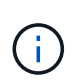

'g3\_utils' で /usr/bin/rescan-scsi-bus.sh' を保持し 'RDM LUN の数を 8 に制限しない場合は ' ラッパー・スクリプト '/root/dynamic-lun-rescan.sh' を作成し ' そのスクリプトから /usr/bin/rescan-scsi-bus.sh' を実行し ' オプションとフル・アクセス権を割り当てます

次に 'ルート / ダイナミック LUN-rescan.sh' の変更された内容の例を示します

```
#cat /root/dynamic-lun-rescan.sh
#Wrapper script used to call the actual rescan script.
/usr/bin/rescan-scsi-bus.sh -w -c -r
```
• VMware ESX Server \* に関する制限事項

• 各ゲストオペレーティングシステムには 4 つの SCSI コントローラを設定でき、各 SCSI コントローラを 16 台のデバイスにマッピングできます。

ただし、 1 台のコントローラにつき 1 つのデバイスが予約されているため、合計 60 ( 16 × 4 × 4 )の RDM LUN をゲストオペレーティングシステムにマッピングできます。

- 各 ESX サーバは、最大 256 個の RDM LUN にマッピングできます。
- 関連情報 \*

[SnapDrive for UNIX](https://docs.netapp.com/ja-jp/snapdrive-unix/linux-administration/concept_storage_provisioning_for_rdm_luns.html) [での](https://docs.netapp.com/ja-jp/snapdrive-unix/linux-administration/concept_storage_provisioning_for_rdm_luns.html) [VMware VMotion](https://docs.netapp.com/ja-jp/snapdrive-unix/linux-administration/concept_storage_provisioning_for_rdm_luns.html) [のサポート](https://docs.netapp.com/ja-jp/snapdrive-unix/linux-administration/concept_storage_provisioning_for_rdm_luns.html)

[Virtual Storage Console for SnapDrive for UNIX](https://docs.netapp.com/ja-jp/snapdrive-unix/linux-administration/task_configuring_virtual_storage_console_in_snapdrive_for_unix.html) [を設定しています](https://docs.netapp.com/ja-jp/snapdrive-unix/linux-administration/task_configuring_virtual_storage_console_in_snapdrive_for_unix.html)

[RDM LUN](https://docs.netapp.com/ja-jp/snapdrive-unix/linux-administration/task_considerations_for_provisioning_rdm_luns.html) [のプロビジョニングに](https://docs.netapp.com/ja-jp/snapdrive-unix/linux-administration/task_considerations_for_provisioning_rdm_luns.html)[関](https://docs.netapp.com/ja-jp/snapdrive-unix/linux-administration/task_considerations_for_provisioning_rdm_luns.html)[する](https://docs.netapp.com/ja-jp/snapdrive-unix/linux-administration/task_considerations_for_provisioning_rdm_luns.html)[考慮事項](https://docs.netapp.com/ja-jp/snapdrive-unix/linux-administration/task_considerations_for_provisioning_rdm_luns.html)

["www.vmware.com/pdf/vsphere4/r40/vsp\\_40\\_config\\_max.pdf"](http://www.vmware.com/pdf/vsphere4/r40/vsp_40_config_max.pdf)

### <span id="page-13-0"></span>**clustered Data ONTAP** での **SnapDrive** の制限事項

SnapDrive の一部の機能や処理は、 clustered Data ONTAP ではサポートされません。

- ストレージプロビジョニング処理と Snapshot 管理処理は、 SVM のルートボリュームではサポートされ ていません。
- Data ONTAP 7-Mode にまたがるファイル仕様または LUN と、 clustered Data ONTAP で実行されるスト レージシステムに対する処理はサポートされていません。
- マウントポイント内にあるシンボリックリンクはサポートされていません。
- SVM ボリュームを含むアグリゲートは、 SVM を設定して SnapDrive の処理を実行するために、 SVM の アグリゲートリストに割り当てられている必要があります。
- SnapDrive for UNIX は、 clustered Data ONTAP でサポートされていないため、 SVM の移行をサポート していません。
- スナップ接続操作に -readonly オプションを指定すると ' ホスト上の .snapshot ディレクトリのみがマウン トされ ' クローン・ボリュームは作成されません

clustered Data ONTAP では、エクスポートポリシーはボリュームレベルでのみ定義され、ディレクトリレ ベルでは定義されません。したがって '.snapshot ディレクトリは ' セカンダリ・ホスト(親ボリュームの エクスポート権限がないホスト)にエクスポートできません

- SnapVault for UNIX では、ボリュームで SnapMirror 処理または SnapRestore 処理を実行している場合 に、ベースの Snapshot コピーの前に作成された Snapshot コピーからのボリュームベースの SnapDrive (VBSR)処理はサポートされません。
- SnapVault for UNIX では、ボリュームが SnapVault ( XDP )関係にある場合、 SnapDrive 更新前に作成 された Snapshot コピーの「 napdelete 」処理はサポートされません。

# <span id="page-14-0"></span>**NFS** ファイルまたはディレクトリツリーの制限事項

SnapDrive には、 NFS ファイルまたはディレクトリツリーに対するストレージプロビジ ョニングコマンドはありません。SnapDrive は、 Data ONTAP 7.3.5 以降を使用してい る場合にのみ、 SnapDrive snap create コマンドと SnapDrive snap restore コマンドを サポートしています。

SnapDrive snap connect コマンドと SnapDrive snap disconnect コマンドには NFS が含まれ、読み取りおよ び書き込みアクセスには Data ONTAP FlexVol ボリューム機能が使用されます。したがって、これらのコマン ドは、 Data ONTAP 7.3.5 以降を使用している場合にのみ実行できます。Data ONTAP 7.3.5 以降およびトラ ディショナルボリュームの構成では、 Snapshot コピーを作成してリストアできますが、 Snapshot 接続処理 で使用できるのは読み取り専用アクセスのみです。

# <span id="page-14-1"></span>**SnapDrive for UNIX** のシンプロビジョニング

フラクショナルリザーブの値を設定することはできません。また、 SnapDrive for UNIX では、自動削除やオートサイズなどの Data ONTAP 機能と統合されません。SnapDrive for UNIX では Data ONTAP 機能を安全に使用できますが、 SnapDrive for UNIX では自 動削除イベントやオートサイズイベントは登録されません。

# <span id="page-14-2"></span>**SnapDrive for UNIX** のボリューム・マネージャ

Linux では、ボリュームマネージャはネイティブ LVM2 です。

次の表に、ホストプラットフォーム上のボリュームマネージャを示します。

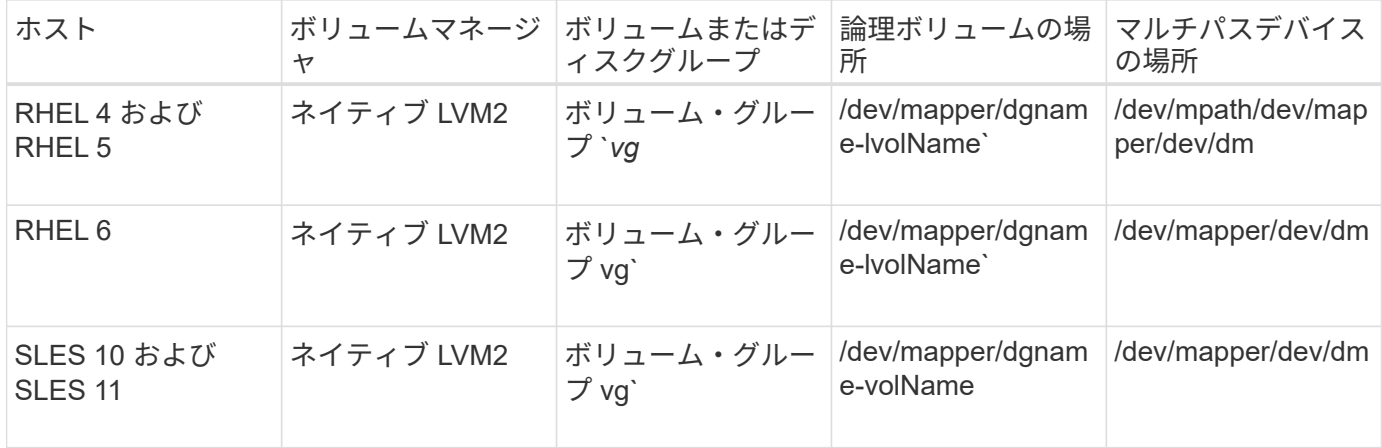

Copyright © 2024 NetApp, Inc. All Rights Reserved. Printed in the U.S.このドキュメントは著作権によって保 護されています。著作権所有者の書面による事前承諾がある場合を除き、画像媒体、電子媒体、および写真複 写、記録媒体、テープ媒体、電子検索システムへの組み込みを含む機械媒体など、いかなる形式および方法に よる複製も禁止します。

ネットアップの著作物から派生したソフトウェアは、次に示す使用許諾条項および免責条項の対象となりま す。

このソフトウェアは、ネットアップによって「現状のまま」提供されています。ネットアップは明示的な保 証、または商品性および特定目的に対する適合性の暗示的保証を含み、かつこれに限定されないいかなる暗示 的な保証も行いません。ネットアップは、代替品または代替サービスの調達、使用不能、データ損失、利益損 失、業務中断を含み、かつこれに限定されない、このソフトウェアの使用により生じたすべての直接的損害、 間接的損害、偶発的損害、特別損害、懲罰的損害、必然的損害の発生に対して、損失の発生の可能性が通知さ れていたとしても、その発生理由、根拠とする責任論、契約の有無、厳格責任、不法行為(過失またはそうで ない場合を含む)にかかわらず、一切の責任を負いません。

ネットアップは、ここに記載されているすべての製品に対する変更を随時、予告なく行う権利を保有します。 ネットアップによる明示的な書面による合意がある場合を除き、ここに記載されている製品の使用により生じ る責任および義務に対して、ネットアップは責任を負いません。この製品の使用または購入は、ネットアップ の特許権、商標権、または他の知的所有権に基づくライセンスの供与とはみなされません。

このマニュアルに記載されている製品は、1つ以上の米国特許、その他の国の特許、および出願中の特許によ って保護されている場合があります。

権利の制限について:政府による使用、複製、開示は、DFARS 252.227-7013(2014年2月)およびFAR 5252.227-19(2007年12月)のRights in Technical Data -Noncommercial Items(技術データ - 非商用品目に関 する諸権利)条項の(b)(3)項、に規定された制限が適用されます。

本書に含まれるデータは商用製品および / または商用サービス(FAR 2.101の定義に基づく)に関係し、デー タの所有権はNetApp, Inc.にあります。本契約に基づき提供されるすべてのネットアップの技術データおよび コンピュータ ソフトウェアは、商用目的であり、私費のみで開発されたものです。米国政府は本データに対 し、非独占的かつ移転およびサブライセンス不可で、全世界を対象とする取り消し不能の制限付き使用権を有 し、本データの提供の根拠となった米国政府契約に関連し、当該契約の裏付けとする場合にのみ本データを使 用できます。前述の場合を除き、NetApp, Inc.の書面による許可を事前に得ることなく、本データを使用、開 示、転載、改変するほか、上演または展示することはできません。国防総省にかかる米国政府のデータ使用権 については、DFARS 252.227-7015(b)項(2014年2月)で定められた権利のみが認められます。

#### 商標に関する情報

NetApp、NetAppのロゴ、<http://www.netapp.com/TM>に記載されているマークは、NetApp, Inc.の商標です。そ の他の会社名と製品名は、それを所有する各社の商標である場合があります。